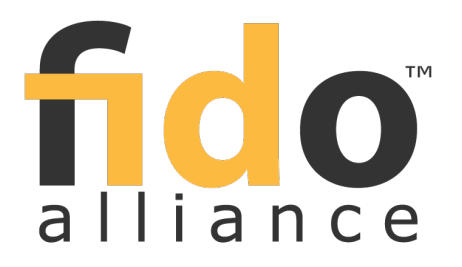

# **FIDO 2.0: Web API for accessing FIDO 2.0 credentials**

FIDO Alliance Proposed Standard 04 September 2015

**This version:**

<https://fidoalliance.org/specs/fido-v2.0-ps-20150904/fido-web-api-v2.0-ps-20150904.html> **Editor:**

Vijay [Bharadwaj](mailto:vijay.bharadwaj@microsoft.com), [Microsoft](https://www.microsoft.com) **Contributors:** [Hubert](mailto:hlevangong@paypal.com) Le Van Gong, [PayPal](https://www.paypal.com) Dirk [Balfanz](mailto:balfanz@google.com), [Google](https://www.google.com) Alexei [Czeskis](mailto:aczeskis@google.com), [Google](https://www.google.com) Arnar [Birgisson](mailto:arnarb@google.com), [Google](https://www.google.com) Jeff [Hodges](mailto:Jeff.Hodges@KingsMountain.com), [PayPal](https://www.paypal.com)

The English version of this specification is the only normative version. Non-normative [translations](https://www.fidoalliance.org/specifications/translation/) may also be available.

Copyright © 2013-2015 FIDO [Alliance](https://www.fidoalliance.org/) All Rights Reserved.

# **Abstract**

This document specifies an API that enables web pages to access FIDO 2.0 compliant strong cryptographic credentials through browser script. Conceptually, credentials are stored on a FIDO 2.0 authenticator, and each credential is bound to a single Relying Party. Authenticators are responsible for ensuring that no operation is performed without the user's consent. The user agent mediates access to credentials in order to preserve user privacy.

# Status of This Document

This section describes the status of this document at the time of its publication. Other documents may supersede this document. A list of current FIDO Alliance publications and the latest revision of this technical report can be found in the FIDO Alliance [specifications](https://www.fidoalliance.org/specifications/) index at https://www.fidoalliance.org/specifications/.

This document was published by the FIDO [Alliance](https://fidoalliance.org/) as a Proposed Standard. If you wish to make comments regarding this document, please [Contact](https://fidoalliance.org/contact) Us. All comments are welcome.

Implementation of certain elements of this Specification may require licenses under third party intellectual property rights, including without limitation, patent rights. The FIDO Alliance, Inc. and its Members and any other contributors to the Specification are not, and shall not be held, responsible in any manner for identifying or failing to identify any or all such third party intellectual property rights.

THIS FIDO ALLIANCE SPECIFICATION IS PROVIDED "AS IS" AND WITHOUT ANY WARRANTY OF ANY KIND, INCLUDING, WITHOUT LIMITATION, ANY EXPRESS OR IMPLIED WARRANTY OF NON-INFRINGEMENT, MERCHANTABILITY OR FITNESS FOR A PARTICULAR PURPOSE.

This document has been reviewed by FIDO Aliance Members and is endorsed as a Proposed Standard. It is a stable document and may be used as reference material or cited from another document. FIDO Alliance's role in making the Recommendation is to draw attention to the specification and to promote its widespread deployment.

# Table of Contents

#### 1. Use [Cases](#page-2-0)

- 1.1 Registration (embedded [authenticator](#page-2-1) mode)
	- 1.2 [Authentication](#page-2-2) (external authenticator mode)
- 1.3 Other [configurations](#page-2-3)
- 2. [Conformance](#page-2-4)
	- 2.1 [Dependencies](#page-2-5)
- 3. FIDO [Authenticator](#page-3-0) model
	- 3.1 The [authenticatorMakeCredential](#page-3-1) operation
	- 3.2 The [authenticatorGetAssertion](#page-3-2) operation
	- 3.3 The [authenticatorCancel](#page-3-3) operation

### 4. FIDO [Credential](#page-6-0) API

- 4.1 [FIDOCredentials](#page-5-0) Interface
	- 4.1.1 Create a new credential [\(makeCredential](#page-5-1) method)
	- 4.1.2 Use an existing credential [\(getAssertion](#page-6-1) method)
- 4.2 [FIDOCredentialInfo](#page-6-2) Interface
- 4.3 User Account [Information](#page-7-0) (dictionary Account)
- 4.4 Parameters for Credential Generation (dictionary [FIDOCredentialParameters\)](#page-7-1)
- 4.5 [Supporting](#page-7-2) Data Structures
	- 4.5.1 Credential Type enumeration (enum [CredentialType\)](#page-7-3)
	- 4.5.2 Unique Identifier for Credential (interface [Credential\)](#page-7-4)
	- 4.5.3 Cryptographic Algorithm Identifier (type [AlgorithmIdentifier\)](#page-7-5)
	- 4.5.4 FIDO Assertion (interface [FIDOAssertion\)](#page-7-6)
	- 4.5.5 FIDO Assertion Extensions (dictionary [FIDOExtensions\)](#page-8-0)
	- 4.5.6 Key Attestation Statement (interface [AttestationStatement\)](#page-8-1)
- 5. Sample [scenarios](#page-9-0)
	- 5.1 [Registration](#page-8-2)
	- 5.2 [Authentication](#page-9-1)
	- 5.3 [Decommissioning](#page-10-0)
- 6. [Acknowledgements](#page-10-1)
- A. [References](#page-10-2)
	- A.1 Normative [references](#page-10-3)
	- A.2 [Informative](#page-11-0) references

# 1. Use Cases

#### This section is non-normative.

This document specifies an API for web pages to access FIDO 2.0 credentials through JavaScript, for the purpose of strongly authenticating a user. FIDO 2.0 credentials are always bound to a single FIDO Relying Party, and the API respects this requirement. Credentials created by a Relying Party can only be accessed by web origins belonging to that Relying Party. Additionally, privacy across Relying Parties must be maintained; scripts must not be able to detect any properties, or even the existence, of credentials belonging to other Relying Parties.

FIDO 2.0 credentials are located on authenticators, which can use them to perform operations subject to user consent. Broadly, authenticators are of two types:

- 1. **Embedded authenticators** have their operation managed by the same computing device (e.g., smart phone, tablet, desktop PC) as the user agent is running on. For instance, such an authenticator might consist of a Trusted Platform Module (TPM) or Secure Element (SE) integrated into the computing device, along with appropriate platform software to mediate access to this device's functionality.
- 2. **External authenticators** operate autonomously from the device running the user agent, and accessed over a transport such as Universal Serial Bus (USB), Bluetooth Low Energy (BLE) or Near Field Communications (NFC).

Note that an external authenticator may itself contain an embedded authenticator. For example, consider a smart phone that contains a FIDO 2.0 credential. The credential may be accessed by a web browser running on the phone itself. In this case the module containing the credential is functioning as an embedded authenticator. However, the credential may also be accessed over BLE by a user agent on a nearby laptop. In this latter case, the phone is functioning as an external authenticator. These modes may even be used in a single end-to-end user scenario. One such scenario is described in the remainder of this section.

# 1.1 Registration (embedded authenticator mode)

- <span id="page-2-1"></span><span id="page-2-0"></span>• On the phone:
	- User goes to example.com in the browser, and signs in using whatever method they have been using (possibly a pre-FIDO method such as a password).
	- The phone prompts, "Do you want to register this device with example.com?"
	- User agrees.
	- The phone prompts the user for a previously configured authorization gesture (PIN, biometric, etc.); the user provides this.
	- Website shows message, "Registration complete."
- <span id="page-2-2"></span>1.2 Authentication (external authenticator mode)
	- On the laptop:
		- User goes to example.com in browser, sees an option "Sign in with your phone."
		- User chooses this option and gets a message from the browser, "Please complete this action on your phone."
	- Next, on the phone:
		- User sees a discreet prompt or notification, "Sign in to example.com."
		- User selects this prompt / notification.
		- User is shown a list of their example.com identities, e.g., "Sign in as Alice / Sign in as Bob."
		- User picks an identity, is prompted for an authorization gesture (PIN, biometric, etc.) and provides this.
	- Now, on the laptop:
		- Web page shows that the selected user is signed in, and navigates to the signed-in page.

### <span id="page-2-3"></span>1.3 Other configurations

A variety of additional use cases and configurations are also possible, including (but not limited to):

- User goes to example.com on their laptop, is guided through a flow to create and register a credential on their phone.
- User employs a FIDO 2.0 credential as described above to authorize a single transaction, such as a payment or other financial transaction.

# <span id="page-2-4"></span>2. Conformance

As well as sections marked as non-normative, all authoring guidelines, diagrams, examples, and notes in this specification are non-normative. Everything else in this specification is normative.

The key words must, must not, required, should, should not, recommended, may, and optional in this specification are to be interpreted as described in [\[RFC2119](#page-11-1)].

This specification defines criteria for a **conforming user agent**. A user agent must behave as described in this specification in order to be considered conformant. User agents may implement algorithms given in this specification in any way desired, so long as the end result is indistinguishable from the result that would be obtained by the specification's algorithms. A conforming FIDO Credential API user agent must also be a conforming implementation of the IDL fragments of this specification, as described in the "Web IDL" specification. [\[WebIDL-ED](#page-11-2)]

### <span id="page-2-5"></span>2.1 Dependencies

This specification relies on several other underlying specifications.

#### **HTML5**

The concept of **origin** and the **Window** interface are defined in [\[HTML5](#page-10-4)].

**Web IDL**

<span id="page-2-6"></span>Many of the interface definitions and all of the IDL in this specification depend on W[ebIDL-ED](#page-11-2)I. This updated version of the Web IDL standard adds support for **Promises**, which are now the preferred mechanism for asynchronous interaction in all new web APIs.

**DOM**

**DOMException** and the DOMException values used in this specification are defined in *D[OM4](#page-10-5)*]. **FIDO External Authenticator Protocol**

<span id="page-2-7"></span>This specification references methods for the client to communicate with FIDO 2.0 authenticators. These methods are specified in [\[FIDOEAP](#page-10-6)].

**Web Cryptography API**

<span id="page-2-8"></span>The **AlgorithmIdentifier** type and the method for normalizing an algorithm are defined in W[ebCrypto](#page-11-3)].

# 3. FIDO Authenticator model

The API specified in this document implies a specific abstract functional model for a FIDO authenticator. This

<span id="page-3-0"></span>section describes the FIDO authenticator model. Client platforms may implement and expose this abstract model in any way desired. However, the behavior of the client's FIDO Credential API implementation, when operating on the embedded and external authenticators supported by that platform, must be indistinguishable from the behavior specified in the **FIDO [Credential](#page-6-0) API** section.

In this abstract model, each FIDO authenticator stores some number of FIDO credentials. Each FIDO credential has an identifier which is unique (or extremely unlikely to be duplicated) among all FIDO credentials. Each credential is also associated with a FIDO Relying Party, whose identity is represented by a Relying Party Identifier (RP ID).

A client must connect to a FIDO authenticator in order to invoke any of the operations of that authenticator. This connection defines an authenticator session. A FIDO authenticator must maintain isolation between sessions. It may do this by only allowing one session to exist at any particular time, or by providing more complicated session management.

The following operations can be invoked by the client in an authenticator session.

### <span id="page-3-4"></span><span id="page-3-1"></span>3.1 The **authenticatorMakeCredential** operation

This operation must be invoked in an authenticator session which has no other operations in progress. It takes the following input parameters:

- The web origin of the script on whose behalf the operation is being initiated, as determined by the user agent and the client.
- The RP ID corresponding to the above web origin, as determined by the user agent and the client.
- $\bullet$  All input parameters accepted by the  $q$ etAssertion method, specified below.

When this operation is invoked, the authenticator obtains user consent for creating a new credential. The prompt for obtaining this consent is shown by the authenticator if it has its own output capability, or by the user agent otherwise. Once user consent is obtained, the authenticator generates the appropriate cryptographic keys and creates a new credential. It then associates the credential with the specified RP ID such that it will be able to retrieve the RP ID later, given the credential ID.

On successful completion of this operation, the authenticator returns the type and unique identifier of this new credential to the user agent.

If the user refuses consent, the authenticator returns an appropriate error status to the client.

### <span id="page-3-5"></span><span id="page-3-2"></span>3.2 The **authenticatorGetAssertion** operation

This operation must be invoked in an authenticator session which has no other operations in progress. It takes the following input parameters:

- The web origin of the script on whose behalf the operation is being initiated, as determined by the user agent and the client.
- The RP ID corresponding to the above web origin, as determined by the user agent and the client.
- $\bullet$  All input parameters accepted by the  $makederedential$  method, specified below.

When this method is invoked, the authenticator allows the user to select a credential from among the credentials associated with that Relying Party and matching the specified criteria, then obtains user consent for using that credential. The prompt for obtaining this consent may be shown by the authenticator if it has its own output capability, or by the user agent otherwise. Once a credential is selected and user consent is obtained, the authenticator computes a cryptographic signature using the credential's private key and constructs an assertion as specified in [\[FIDOSignatureFormat](#page-10-7)]. It then returns this assertion to the user agent.

If the authenticator cannot find any credential corresponding to the specified Relying Party that matches the specified criteria, it terminates the operation and returns an error.

If the user refuses consent, the authenticator returns an appropriate error status to the client.

#### <span id="page-3-6"></span><span id="page-3-3"></span>3.3 The **authenticatorCancel** operation

This operation takes no input parameters and returns no result.

When this operation is invoked by the client in an authenticator session, it has the effect of terminating any [authenticatorMakeCredential](#page-3-4) or [authenticatorGetAssertion](#page-3-5) operation currently in progress in that authenticator session. The authenticator stops prompting for, or accepting, any user input related to authorizing the canceled operation. The client ignores any further responses from the authenticator for the canceled operation.

This operation is ignored if it is invoked in an authenticator session which does not have an [authenticatorMakeCredential](#page-3-4) or [authenticatorGetAssertion](#page-3-5) operation currently in progress.

# 4. FIDO Credential API

This section normatively specifies the API for creating and using FIDO 2.0 credentials. Support for deleting credentials is deliberately omitted; this is expected to be done through platform-specific user interfaces rather than from a script. The basic idea is that the credentials belong to the user and are managed by the browser and underlying platform. Scripts can (with the user's consent) request the browser to create a new credential for future use by the script's origin. Scripts can also request the user's permission to perform authentication operations with an existing credential held by the platform. However, all such operations are mediated by the browser and/or platform on the user's behalf. At no point does the script get access to the credentials themselves; it only gets information about the credentials in the form of objects.

User agents should only expose this API to callers in**secure contexts**, as defined in [\[powerful-features](#page-11-4)].

In the future, this API may be integrated into a more general Web API framework for credential management, which is being worked on in the W3C. Such integration will, most likely, create intermediate interface and dictionary types, from which the types in this document will then inherit. However the experience of the FIDO developer and end user will not be substantially changed by this. In the meantime, this specification is maintained in a more minimal form for ease of review.

The API is defined by the following Web IDL fragment.

#### **WebIDL**

```
partial interface Window {
   readonly attribute FIDOCredentials fido;
};
interface FIDOCredentials {
   Promise < FIDOCredentialInfo > makeCredential (
      Account account
      sequence < FIDOCredentialParameters > cryptoParameters,
      DOMString both attestationChallenge,
      optional unsigned long timeoutSeconds,
       optional sequence < Credential > blacklist,
       optional FIDOExtensions extensions
   );
   Promise < FIDOAssertion > getAssertion (
       DOMString assertionChallenge,
       optional unsigned long timeoutSeconds,
      optional sequence < Credential > whitelist,
      optional FIDOExtensions extensions
   );
};
interface FIDOCredentialInfo {
   readonly attribute Credential credential;
   readonly attribute AlgorithmIdentifier algorithm;
   readonly attribute any measurement publicKey;
   readonly attribute AttestationStatement attestation;
};
dictionary Account {
   required DOMString rpDisplayName;
   required DOMString displayName;
   DOMString name;
   DOMString id;
   DOMString imageUri;
};
dictionary FIDOCredentialParameters {
   required CredentialType type;
   required AlgorithmIdentifier algorithm;
};
enum CredentialType {
   "FIDO"
};
interface Credential {
   readonly attribute CredentialType type;
   readonly attribute DOMString id;
};
```
#### 4.1 **FIDOCredentials** Interface

This interface consists of the following methods.

#### <span id="page-4-0"></span>**4.1.1 Create a new credential (makeCredential method)**

With this method, a script can request the user agent to create a new credential of a given type and persist it to

<span id="page-5-1"></span><span id="page-5-0"></span>the underlying platform, which may involve data storage managed by the browser or the OS. The user agent will prompt the user to approve this operation. On success, the promise will be resolved with a FIDOCredentialInfo object describing the newly created credential.

This method takes the following parameters:

- The **account** parameter specifies information about the user account for which the credential is being created. This is meant for later use by the authenticator when it needs to prompt the user to select a credential.
- <span id="page-5-3"></span>The **cryptoParameters** parameter supplies information about the desired properties of the credential to be created. The sequence is ordered from most preferred to least preferred. The platform makes a best effort to create the most preferred credential that it can.
- <span id="page-5-5"></span>The **attestationChallenge** parameter contains a challenge intended to be used for generating the attestation statement of the newly created credential.
- The optional **timeoutSeconds** parameter specifies a time, in seconds, that the caller is willing to wait for the call to complete. This is treated as a hint, and may be overridden by the platform.
- <span id="page-5-4"></span>The optional **blacklist** parameter is intended for use by Relying Parties that wish to limit the creation of multiple credentials for the same account on a single authenticator. The platform is requested to return an error if the new credential would be created on an authenticator that also contains one of the credentials enumerated in this parameter.
- The optional **extensions** parameter contains additional parameters requesting additional processing by the client and authenticator. For example, the caller may request that only authenticators with certain capabilities be used to create the credential, or that additional information be returned in the attestation statement. Alternatively, the caller may specify an additional message that they would like the authenticator to display to the user. Extensions are defined in [\[FIDOSignatureFormat](#page-10-7)].

When this method is invoked, the user agentmust execute the following algorithm:

- 1. If  $t$  imeout Seconds was specified, check if its value lies within a reasonable range as defined by the platform and if not, correct it to the closest value lying within that range. Set adjusted Timeout to this adjusted value. If  $t$  imeout seconds was not specified then set *adjusted Timeout* to a platform-specific default.
- 2. Let promise be a new Promise. Return promise and start a timer for adjusted Timeout seconds. Then asynchronously continue executing the following steps.
- 3. Set callerOrigin to the [origin](#page-2-6) of the caller. Derive the RP ID fromcallerOrigin and set rpId to the RP ID (see [\[FIDOPlatformApiReqs](#page-10-8)]).
- 4. Initialize *issuedRequests* to an empty list.
- 5. Process each element of [cryptoParameters](#page-5-3) using the following steps:
	- a. Let current be the currently selected element of [cryptoParameters](#page-5-3).
	- b. If current.type does not contain a credential Type supported by this implementation, then stop processing current and move on to the next element in[cryptoParameters](#page-5-3).
	- c. Let normalizedAlgorithm be the result of normalizing an algorithm using the procedure defined in [\[WebCrypto](#page-11-3)], with alg set to current.algorithm and op set to "generateKey". If an error occurs during this procedure, then stop processing *current* and move on to the next element in[cryptoParameters](#page-5-3).
- 6. If **[blacklist](#page-5-4)** is undefined, set it to the empty list.
- 7. If [extensions](#page-6-4) was specified, process any extensions supported by this client platform, to produce the extension data that needs to be sent to the authenticator. Call this data *clientExtensions*.
- 8. For each embedded or external authenticator currently available on this platform: asynchronously invoke the [authenticatorMakeCredential](#page-3-4) operation on that authenticator with callerOrigin, rpId, [account](#page-7-8) current.type, normalizedAlgorithm, [blacklist](#page-5-4), [attestationChallenge](#page-5-5) and clientExtensions as parameters. Add a corresponding entry to *issuedRequests*.
- 9. While issuedRequests is not empty, perform the following actions depending upon theadjustedTimeout timer and responses from the authenticators:
	- a. If the *adjustedTimeout* timer expires, then for each entry in *issuedRequests* invoke the [authenticatorCancel](#page-3-6) operation on that authenticator and remove its entry from the list.
	- b. If any authenticator returns a status indicating that the user cancelled the operation, delete that authenticator's entry from *issuedRequests*. For each remaining entry in *issuedRequests* invoke the [authenticatorCancel](#page-3-6) operation on that authenticator and remove its entry from the list.
	- c. If any authenticator returns an error status, delete the corresponding entry fromissuedRequests.
	- d. If any authenticator indicates success, create a new [FIDOCredentialInfo](#page-6-5) object named value and populate its fields with the values returned from the authenticator. Resolve *promise* with value and terminate this algorithm.
- 10. Resolve promise with a [DOMException](#page-2-7) whose name is "NotFoundError", and terminate this algorithm.

During the above process, the user agentshould show some UI to the user to guide them in the process of selecting and authorizing an authenticator.

#### <span id="page-5-2"></span>**4.1.2 Use an existing credential (getAssertion method)**

This method is used to discover and use an existing FIDO 2.0 credential, with the user's consent. The script

<span id="page-6-1"></span><span id="page-6-0"></span>optionally specifies some criteria to indicate what credentials are acceptable to it. The user agent and/or platform locates credentials matching the specified criteria, and guides the user to pick one that the script should be allowed to use. The user may choose not to provide a credential even if one is present, for example to maintain privacy.

This method takes the following parameters:

- <span id="page-6-7"></span>The **assertionChallenge** parameter contains a string that the selected authenticator is expected to sign to produce the assertion.
- <span id="page-6-3"></span>The optional **timeoutSeconds** parameter specifies a time, in seconds, that the caller is willing to wait for the call to complete. This is treated as a hint, and may be overridden by the platform.
- <span id="page-6-6"></span>The optional **whitelist** member contains a list of credentials acceptable to the caller, in order of the caller's preference.
- <span id="page-6-4"></span>The optional **extensions** parameter contains additional parameters requesting additional processing by the client and authenticator. For example, if transaction confirmation is sought from the user, then the prompt string would be included in an extension. Extensions are defined in a companion specification.

When this method is invoked, the user agent must execute the following algorithm:

- 1. If  $t$  imeout Seconds was specified, check if its value lies within a reasonable range as defined by the platform and if not, correct it to the closest value lying within that range. Set adjusted Timeout to this adjusted value. If  $t$  imeout Seconds was not specified then set *adjusted Timeout* to a platform-specific default.
- 2. Let promise be a new Promise. Return promise and start a timer for adjusted Timeout seconds. Then asynchronously continue executing the following steps.
- 3. Set callerOrigin to the [origin](#page-2-6) of the caller. Derive the RP ID fromcallerOrigin and set rpId to the RP ID (see [\[FIDOPlatformApiReqs](#page-10-8)]).
- 4. Initialize *issuedRequests* to an empty list.
- 5. If [extensions](#page-6-4) was specified, process any extensions supported by this client platform, to produce the extension data that needs to be sent to the authenticator. Call this data *clientExtensions*.
- 6. For each embedded or external authenticator currently available on this platform, perform the following steps:
	- a. If [whitelist](#page-6-6) is undefined or empty, let credentialList be a list containing a single wildcard entry.
	- b. If [whitelist](#page-6-6) is defined and non-empty, optionally execute a platform-specific procedure to determine which of these credentials can possibly be present on this authenticator. Set credentialList to this filtered list. If credentialList is empty, ignore this authenticator and do not perform any of the following per-authenticator steps.
	- c. Asynchronously invoke the [authenticatorGetAssertion](#page-3-5) operation on this authenticator with callerOrigin, rpld, [assertionChallenge](#page-6-7), credentialList, and clientExtensions as parameters.
	- d. Add an entry to *issuedRequests*, corresponding to this request.
- 7. While issuedRequests is not empty, perform the following actions depending upon theadjustedTimeout timer and responses from the authenticators:
	- a. If the timer for *adjustedTimeout* expires, then for each entry in *issuedRequests* invoke the [authenticatorCancel](#page-3-6) operation on that authenticator and remove its entry from the list.
	- b. If any authenticator returns a status indicating that the user cancelled the operation, delete that authenticator's entry from *issuedRequests*. For each remaining entry in *issuedRequests* invoke the [authenticatorCancel](#page-3-6) operation on that authenticator, and remove its entry from the list.
	- c. If any authenticator returns an error status, delete the corresponding entry fromissuedRequests.
	- d. If any authenticator returns success, create a new *EIDOAssertion* object named value and populate its fields with the values returned from the authenticator. Resolve promise with value and terminate this algorithm.
- 8. Resolve promise with a **ponexception** whose name is "NotFoundError", and terminate this algorithm.

During the above process, the user agentshould show some UI to the user to guide them in the process of selecting and authorizing an authenticator with which to complete the operation.

### <span id="page-6-5"></span><span id="page-6-2"></span>4.2 **FIDOCredentialInfo** Interface

This interface represents a newly-created FIDO credential. It contains information about the credential that can be used to locate it later for use, and also contains metadata that can be used by the FIDO Relying Party to assess the strength of the credential during registration.

The **credential** attribute contains a unique identifier for the credential represented by this object.

The **algorithm** attribute contains the cryptographic algorithm associated with the credential, in the format defined in [[WebCrypto](#page-11-3)].

The **publicKey** attribute contains the public key associated with the credential, represented as a JsonWebKey structure as defined in [\[WebCrypto](#page-11-3)].

The **attestation** attribute contains a key attestation statement returned by the authenticator. This provides

information about the credential and the authenticator it is held in, such as the level of security assurance provided by the authenticator.

#### <span id="page-7-8"></span><span id="page-7-0"></span>4.3 User Account Information (dictionary **Account**)

This dictionary is used by the caller to specify information about the user account and Relying Party with which a credential is to be associated. It is intended to help the authenticator in providing a friendly credential selection interface for the user.

The **rpDisplayName** member contains the friendly name of the Relying Party, such as "Google", "Microsoft" or "PayPal".

The **displayName** member contains the friendly name associated with the user account by the Relying Party, such as "John P. Smith".

The **name** member contains a detailed name for the account, such as "john.p.smith@example.com".

The **id** member contains an identifier for the account, stored for the use of the Relying Party. This is not meant to be displayed to the user.

The **imageUri** member contains a URI that resolves to the user's account image. This may be a URL that can be used to retrieve the user's current avatar, or a data URI that contains the image data.

#### <span id="page-7-1"></span>4.4 Parameters for Credential Generation (dictionary **FIDOCredentialParameters**)

This dictionary is used to supply additional parameters when creating a new credential.

The **type** member specifies the type of credential to be created.

The **algorithm** member specifies the cryptographic algorithm with which the newly generated credential will be used.

#### <span id="page-7-2"></span>4.5 Supporting Data Structures

The FIDO credential type uses certain data structures that are specified in supporting documents. These are as follows.

#### <span id="page-7-7"></span><span id="page-7-3"></span>**4.5.1 Credential Type enumeration (enum CredentialType)**

This enumeration defines the valid credential types. It is an extension point; values may be added to it in the future, as more credential types are defined. The values of this enumeration are used for versioning the FIDO assertion and attestation statement according to the type of the authenticator.

Currently one credential type is defined, namely "**FIDO**", the FIDO 2.0 credential type.

#### <span id="page-7-4"></span>**4.5.2 Unique Identifier for Credential (interfaceCredential)**

This interface contains the attributes that are returned to the caller when a new credential is created, and can be used later by the caller to select a credential for use.

The **type** attribute indicates the specification and version that this credential conforms to.

The **id** attribute contains an identifier for the credential, chosen by the platform with help from the authenticator. This identifier is used to look up credentials for use, and is therefore expected to be globally unique with high probability across all credentials of the same type. This API does not constrain the format or length of this identifier, except that it must be sufficient for the platform to uniquely select a key. For example, an authenticator without on-board storage may create identifiers that consist of the key material wrapped with a key that is burned into the authenticator.

#### <span id="page-7-5"></span>**4.5.3 Cryptographic Algorithm Identifier (type [AlgorithmIdentifier](#page-2-8))**

A string or dictionary identifying a cryptographic algorithm and optionally a set of parameters for that algorithm. This type is defined in [\[WebCrypto](#page-11-3)].

#### <span id="page-7-9"></span><span id="page-7-6"></span>**4.5.4 FIDO Assertion (interface FIDOAssertion)**

FIDO 2.0 credentials produce a cryptographic signature that provides proof of possession of a private key as well as evidence of user consent to a specific transaction. The structure of these signatures is defined in [\[FIDOSignatureFormat](#page-10-7)].

#### **4.5.5 FIDO Assertion Extensions (dictionary FIDOExtensions)**

This is a dictionary containing zero or more extensions as defined in[F\[IDOSignatureFormat](#page-10-7)]. An extension is an additional parameter that can be passed to the getAssertion method and triggers some additional

<span id="page-8-0"></span>processing by the client platform and/or the authenticator.

If the caller wants to pass extensions to the platform, it should do so by adding one entry per extension to this FIDOExtensions dictionary with the extension identifier as the key, and the extension's value as the value (see [\[FIDOSignatureFormat](#page-10-7)] for details).

#### <span id="page-8-1"></span>**4.5.6 Key Attestation Statement (interface AttestationStatement)**

FIDO 2.0 authenticators also provide some form of key attestation. The basic requirement is that the authenticator can produce, for each credential public key, attestation information that can be verified by a Relying Party. Typically this information contains a signature by an attesting key over the attested public key and a challenge, as well as a certificate or similar information providing provenance information for the attesting key, enabling a trust decision to be made. The structure of these attestation statements is defined in [\[FIDOKeyAttestation](#page-10-9)].

### 5. Sample scenarios

#### This section is non-normative.

In this section, we walk through some events in the lifecycle of a FIDO 2.0 credential, along with the corresponding sample code for using this API. Note that this is an example flow, and does not limit the scope of how the API can be used.

As was the case in earlier sections, this flow focuses on a use case involving an external first-factor authenticator with its own display. One example of such an authenticator would be a smart phone. Other authenticator types are also supported by this API, subject to implementation by the platform. For instance, this flow also works without modification for the case of an authenticator that is embedded in the client platform. The flow also works for the case of an external authenticator without its own display (similar to a smart card) subject to specific implementation considerations. Specifically, the client platform needs to display any prompts that would otherwise be shown by the authenticator, and the authenticator needs to allow the client platform to enumerate all the authenticator's credentials so that the client can have information to show appropriate prompts.

#### <span id="page-8-2"></span>5.1 Registration

This is the first time flow, when a new credential is created and registered with the server.

- 1. The user visits example.com, which serves up a script. At this point, the user must already be logged in using a legacy username and password, or additional authenticator, or other means acceptable to the Relying Party.
- 2. The Relying Party script runs the code snippet below.
- 3. The client platform searches for and locates the external authenticator.
- 4. The client platform connects to the external authenticator, performing any pairing actions if necessary.
- 5. The external authenticator shows appropriate UI for the user to select the authenticator on which the new credential will be created, and obtains a biometric or other authorization gesture from the user.
- 6. The external authenticator returns a response to the client platform, which in turn returns a response to the RP script. If the user declined to select an authenticator or provide authorization, an appropriate error is returned.
- 7. If a new credential was created,
	- a. The RP script sends the newly generated public key to the server, along with additional information about public key such as attestation that it is held in trusted hardware.
	- b. The server stores the public key in its database and associates it with the user as well as with the strength of authentication indicated by attestation, also storing a friendly name for later use.
	- c. The script may store data such as the credential ID in local storage, to improve future UX by narrowing the choice of credential for the user.

The sample code for generating and registering a new key follows:

```
EXAMPLE 1
   var fidoAPI = window.fido;
   if (!fidoAPI) { /* Platform not capable. Handle error. */ }
   var userAccountInformation = {
     rpDisplayName: "PayPal",
     displayName: "John P. Smith",
     name: "johnpsmith@gmail.com",
     id: "1098237235409872";
     imageUri: "https://pics.paypal.com/00/p/aBjjjpqPb.png"
   };
   // This RP will accept either an ES256 or RS256 credential, but
   // prefers an ES256 credential.
   var cryptoParams = [
     {
```

```
type: "FIDO",
   algorithm: "ES256",
  },
  {
    type: "FIDO",
    algorithm: "RS256",
 }
];
var challenge = "Y2xpbWIgYSBtb3VudGFpbg";
var timeoutSeconds = 300; // 5 minutes
var blacklist = []; // No blacklist
var extensions = {"fido.location": true}; // Include location information in attestation
// Note: The following call will cause the authenticator to display UI.
fidoAPI.makeCredential(userAccountInformation, cryptoParams, challenge,
                       timeoutSeconds, blacklist, extensions)
  .then(function (newCredentialInfo) {
   // Send new credential info to server for verification and registration.
}).catch(function (err) {
    // No acceptable authenticator or user refused consent. Handle appropriately.
});
```
#### <span id="page-9-1"></span>5.2 Authentication

This is the flow when a user with an already registered credential visits a website and wants to authenticate using the credential.

- 1. The user visits example.com, which serves up a script.
- 2. The script asks the client platform for a FIDO identity assertion, providing as much information as possible to narrow the choice of acceptable credentials for the user. This may be obtained from the data that was stored locally after registration, or by other means such as prompting the user for a username.
- 3. The Relying Party script runs one of the code snippets below.
- 4. The client platform searches for and locates the external authenticator.
- 5. The client platform connects to the external authenticator, performing any pairing actions if necessary.
- 6. The external authenticator presents the user with a notification that their attention is required. On opening the notification, the user is shown a friendly selection menu of acceptable credentials using the account information provided when creating the credentials, along with some information on the origin that is requesting these keys.
- 7. The authenticator obtains a biometric or other authorization gesture from the user.
- 8. The external authenticator returns a response to the client platform, which in turn returns a response to the RP script. If the user declined to select a credential or provide an authorization, an appropriate error is returned.
- 9. If an assertion was successfully generated and returned,
	- a. The script sends the assertion to the server.
	- b. The server examines the assertion and validates that it was correctly generated. If so, it looks up the identity associated with the associated public key; that identity is now authenticated. If the public key is not recognized by the server (e.g., deregistered by server due to inactivity) then the authentication has failed; each Relying Party will handle this in its own way.
	- c. The server now does whatever it would otherwise do upon successful authentication return a success page, set authentication cookies, etc.

If the Relying Party script does not have any hints available (e.g., from locally stored data) to help it narrow the list of credentials, then the sample code for performing such an authentication might look like this:

```
EXAMPLE 2
   var\fidoAPI = window.fido:
   if (!fidoAPI) { /* Platform not capable. Handle error. */ }
   var challenge = "Y2xpbWIgYSBtb3VudGFpbg";
   var timeoutSeconds = 300; // 5 minutes
   var whitelist = [{ type: "FIDO" }];
   fidoAPI.getAssertion(challenge, timeoutSeconds, whitelist)
     .then(function (assertion) {
       // Send assertion to server for verification
   }).catch(function (err) {
       // No acceptable credential or user refused consent. Handle appropriately.
   });
```
On the other hand, if the Relying Party script has some hints to help it narrow the list of credentials, then the sample code for performing such an authentication might look like the following. Note that this sample also demonstrates how to use the extension for transaction authorization.

EXAMPLE 3

```
var\fidoAPI = window.fido;
if (!fidoAPI) { /* Platform not capable. Handle error. */ }
var challenge = "Y2xpbWIgYSBtb3VudGFpbg";
var timeoutSeconds = 300; // 5 minutes
var acceptableCredential1 = {
  type: "FIDO",
  id: "ISEhISEhIWhpIHRoZXJlISEhISEhIQo=",
};
var acceptableCredential2 = {
  type: "FIDO",
  id: "cm9zZXMgYXJlIHJlZCwgdmlvbGV0cyBhcmUgYmx1ZQo=",
};
var whitelist = [acceptableCredential1, acceptableCredential2];
var extensions = { 'fido.txauth.simple': "Wave your hands in the air like you just don't care" };
fidoAPI.getAssertion(challenge, timeoutSeconds, whitelist, extensions)
  .then(function (assertion) {
    // Send assertion to server for verification
}).catch(function (err) {
   // No acceptable credential or user refused consent. Handle appropriately.
});
```
# <span id="page-10-0"></span>5.3 Decommissioning

The following are possible situations in which decommissioning a credential might be desired. Note that all of these are handled on the server side and do not need support from the API specified here.

- Possibility  $#1$  user reports the credential as lost.
	- User goes to server.example.net, authenticates and follows a link to report a lost/stolen device.
	- Server returns a page showing the list of registered credentials with friendly names as configured during registration.
	- User selects a credential and the server deletes it from its database.
	- In future, Relying Party script does not specify this credential in any list of acceptable credentials, and assertions signed by this credential are rejected.
- Possibility  $#2$  server deregisters the credential due to inactivity.
	- . Server deletes credential from its database during maintenance activity.
	- In the future, the Relying Party script does not specify this credential in any list of acceptable credentials, and assertions signed by this credential are rejected.
- Possibility  $#3$   $-$  user deletes the credential from the device.
	- User employs a device-specific method (e.g., device settings UI) to delete a credential from their device.
	- From this point on, this credential will not appear in any selection prompts, and no assertions can be generated with it.
	- Sometime later, the server deregisters this credential due to inactivity.

## <span id="page-10-1"></span>6. Acknowledgements

#### This section is non-normative.

We would like to thank the following for their contributions to, and thorough review of, this specification: Jing Jin, Michael B. Jones, Rolf Lindemann.

## <span id="page-10-2"></span>A. References

### <span id="page-10-3"></span>A.1 Normative references

#### <span id="page-10-5"></span>**[DOM4]**

Anne van Kesteren; Aryeh Gregor; Ms2ger; Alex Russell; Robin Berjon. W3C [DOM4](https://www.w3.org/TR/dom/). 19 November 2015.<br>W3C Recommendation. URL: <https://www.w3.org/TR/dom/>

<span id="page-10-6"></span>**[FIDOEAP]** Reference not found.

```
[FIDOKeyAttestation]
```
FIDO 2.0: Key [attestation](https://fidoalliance.org/specs/fido-v2.0-ps-20150904/fido-key-attestation.html) format. URL: [https://fidoalliance.org/specs/fido-v2.0-ps-20150904/fido-key](https://fidoalliance.org/specs/fido-v2.0-ps-20150904/fido-key-attestation.html)attestation.html

#### <span id="page-10-8"></span>**[FIDOPlatformApiReqs]**

FIDO 2.0: [Requirements](file:///Users/apowers/Projects/release-tool2/.fido-template/fido-platform-api-reqs.html) for Native Platforms. URL: [fido-platform-api-reqs.html](file:///Users/apowers/Projects/release-tool2/.fido-template/fido-platform-api-reqs.html)

<span id="page-10-7"></span>**[FIDOSignatureFormat]**

FIDO 2.0: [Signature](https://fidoalliance.org/specs/fido-v2.0-ps-20150904/fido-signature-format.html) format URL: [https://fidoalliance.org/specs/fido-v2.0-ps-20150904/fido-signature](https://fidoalliance.org/specs/fido-v2.0-ps-20150904/fido-signature-format.html)format.html

<span id="page-10-4"></span>**[HTML5]**

I. Hickson; R.Berjon; S. Faulkner; T. Leithead; E. D. Navara; E. O'Connor; S. Pfeiffer.*HTML5: A* vocabulary and associated APIs for HTML and XHTML. 28 October 2014. W3C [Recommendat](http://www.w3.org/TR/html5/)ion. URL: <http://www.w3.org/TR/html5/>

#### <span id="page-11-1"></span>**[RFC2119]**

S. Bradner. *Key words for use in RFCs to Indicate [Requirement](https://tools.ietf.org/html/rfc2119) Levels* March 1997. Best Current Practice. URL: <https://tools.ietf.org/html/rfc2119>

<span id="page-11-3"></span>**[WebCrypto]** R. Sleevi; M. Watson. Web [Cryptography](http://www.w3.org/TR/WebCryptoAPI/) API. 11 December 2014. W3C Candidate Recommendation. URL: <http://www.w3.org/TR/WebCryptoAPI/>

#### <span id="page-11-2"></span>**[WebIDL-ED]**

Cameron McCormack, *[Web](http://heycam.github.io/webidl/) IDL*, W3C. Editor's Draft 13 November 2014. URL: <http://heycam.github.io/webidl/>

#### <span id="page-11-0"></span>A.2 Informative references

#### <span id="page-11-4"></span>**[powerful-features]**

Mike West. *Secure [Contexts](https://www.w3.org/TR/secure-contexts/)*. 15 September 2016. W3C Candidate Recommendation. URL: <https://www.w3.org/TR/secure-contexts/>